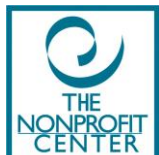

## Nonprofit Leaders Virtual Peer Learning Circle

**Registration Deadline: May 22, 2017**

Name:Click here to enter text.

Title/Position:Click here to enter text.

Organization/Affiliation:Click here to enter text.

Address: Click here to enter text.

City, State, ZipClick here to enter text.

Telephone/FaxClick here to enter text.

emailClick here to enter text.

Telephone/Fax:Click here to enter text.

E-mail:Click here to enter text.

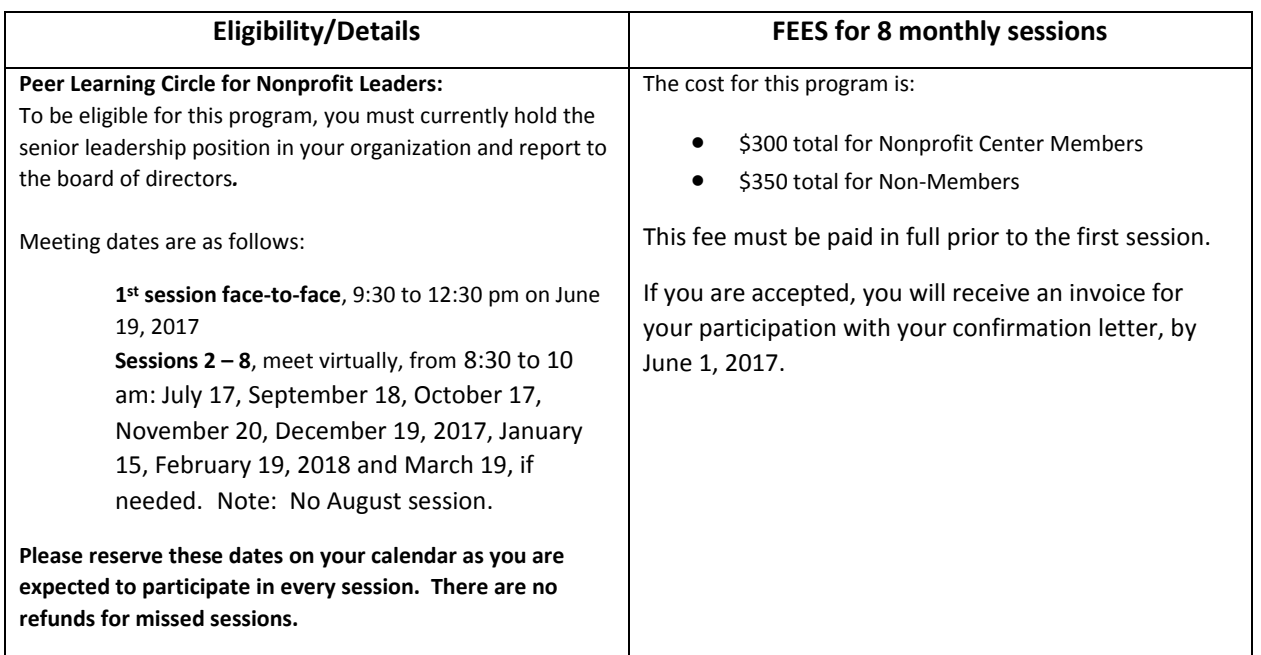

**Peer Leader Learning Circle Agreement**: I acknowledge that I am committing to attend all sessions of the Peer learning Circle and agree to make payment in full prior to the first scheduled session, unless otherwise agreed to by both parties. I understand that there are no credits/refunds for missed sessions.

**Signature/Date** Click here to enter text.